# **python-cielo Documentation**

*Release 0.5*

**Renato Pedigoni**

April 14, 2016

#### Contents

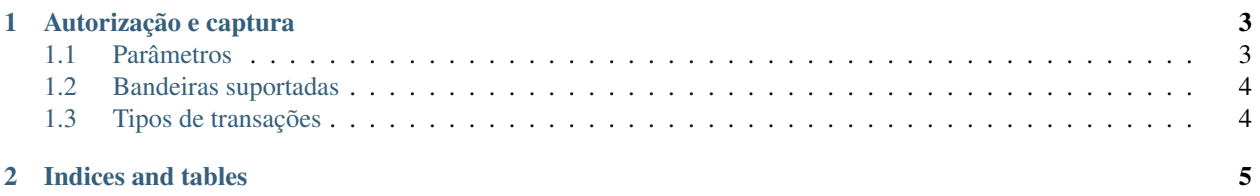

Biblioteca para autorização e captura de pagamentos pelo webservice da Cielo.

#### **Autorização e captura**

<span id="page-6-0"></span>Para efetuar uma transação utilize o seguinte modelo:

```
from decimal import Decimal
from cielo import PaymentAttempt, GetAuthorizedException
params = {
   'affiliation_id': '1234567890',
    'api_key': 'ABCDEFG123456789',
    'card_type': PaymentAttempt.VISA,
    'total': Decimal('1.00'),
    'order_id': '7DSD163AH1', # strings são permitidas
   'card_number': '4012001037141112',
   'cvc2': 423, # código de segurança
   'exp_month': 1,
   'exp_year': 2010,
   'transaction': PaymentAttempt.CASH,
    'card holders_name': 'JOAO DA SILVA',
    'installments': 1,
}
attempt = PaymentAttempt(**params)try:
   attempt.get_authorized()
except GetAuthorizedException, e:
   print u'Não foi possível processar: %s' % e
else:
   attempt.capture()
```
#### <span id="page-6-1"></span>**1.1 Parâmetros**

Verifique abaixo a lista de parâmetros esperados no construtor da classe PaymentAttempt.

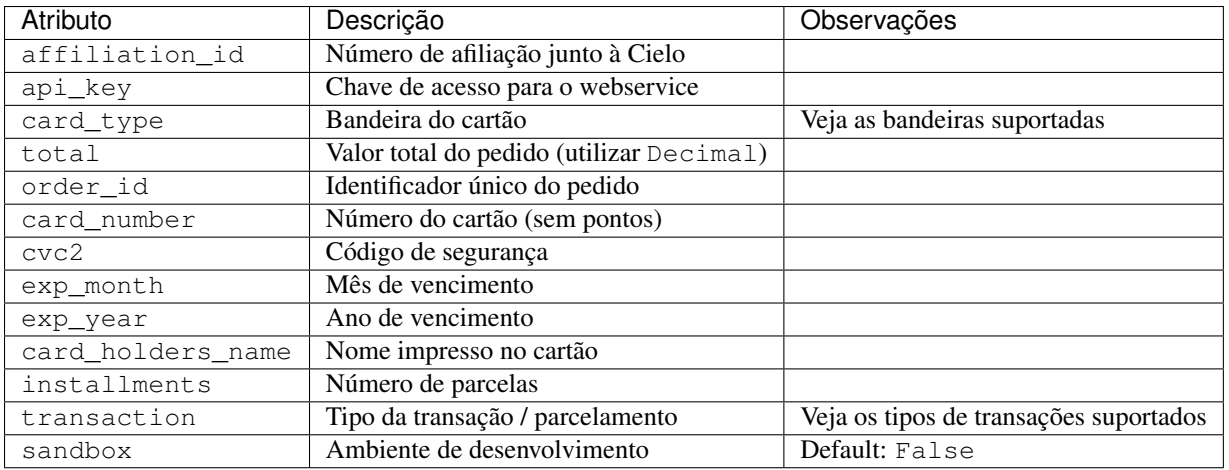

### <span id="page-7-0"></span>**1.2 Bandeiras suportadas**

Atualmente as seguintes bandeiras são suportadas:

- Visa: PaymentAttempt.VISA
- Mastercard: PaymentAttempt.MASTERCARD
- Diners: PaymentAttempt.DINERS
- Discover: PaymentAttempt.DISCOVER
- ELO: PaymentAttempt.ELO
- American express: PaymentAttempt.AMEX

## <span id="page-7-1"></span>**1.3 Tipos de transações**

Atualmente os seguintes tipos de transações são suportados:

- À vista (uma parcela): PaymentAttempt.CASH
- Parcelado pelo estabelecimento: PaymentAttempt.INSTALLMENT\_STORE
- Parcelado pela emissora: PaymentAttempt.INSTALLMENT\_CIELO

Warning: Antes de iniciar as vendas, verifique as taxas de cada tipo de transação junto à Cielo.

**CHAPTER 2**

**Indices and tables**

- <span id="page-8-0"></span>• genindex
- modindex
- search